## SAP ABAP table TE422F {Generated Table for View}

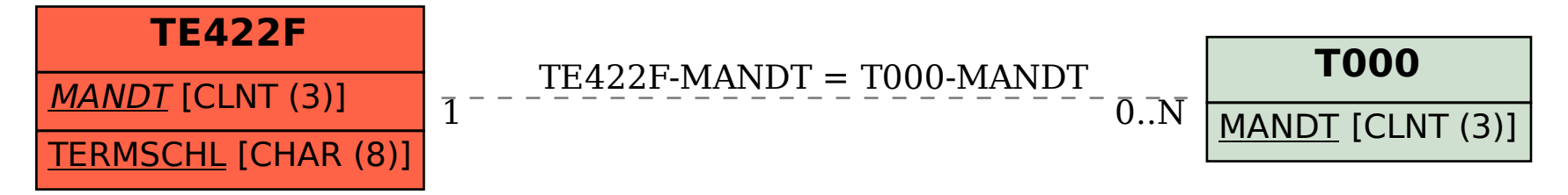